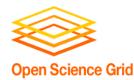

#### Building Campus HTC Sharing Infrastructures

Derek Weitzel University of Nebraska – Lincoln (Open Science Grid Hat)

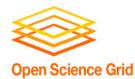

#### **HCC: Campus Grids Motivation**

- We have 3 clusters in 2 cities.
- Our largest (4400 cores) is always full

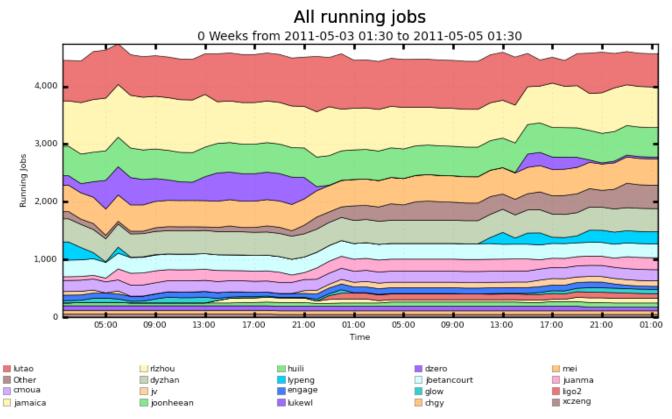

Maximum: 4,737 , Minimum: 0.00 , Average: 4,430 , Current: 4,566

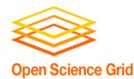

### **HCC: Campus Grids Motivation**

- Workflows may require more power than available on a single cluster.
  - Certainly more than a full cluster can provide.
- Offload single core jobs to idle resources, making room for specialized (MPI) jobs.

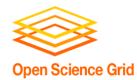

### **HCC Campus Grid Framework Goals**

- **Encompass:** The campus grid should reach all clusters on the campus.
- Transparent execution environment: There should be an identical user interface for all resources, whether running locally or remotely.
- **Decentralization:** A user should be able to utilize his local resource even if it becomes disconnected from the rest of the campus. An error on a given cluster should only affect that cluster.

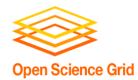

### **HCC Campus Grid Framework Goals**

- Encompass: The campus grid should reach all clusters on the campus.
- Transparent execution environment: There should be an identical user interface for all resources, whether running locally or remotely
- Decentionization: A user block of able to utilize his local resource even if it becomes disconnected from the rest of the campus. An error on a given cluster should only affect that cluster.

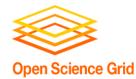

- Clusters have different job schedulers: PBS & Condor?
- Each cluster has their own policies
  - User Priorities
  - Allowed users
- We may need to expand outside the Campus

## **HCC Model for a Campus Grid**

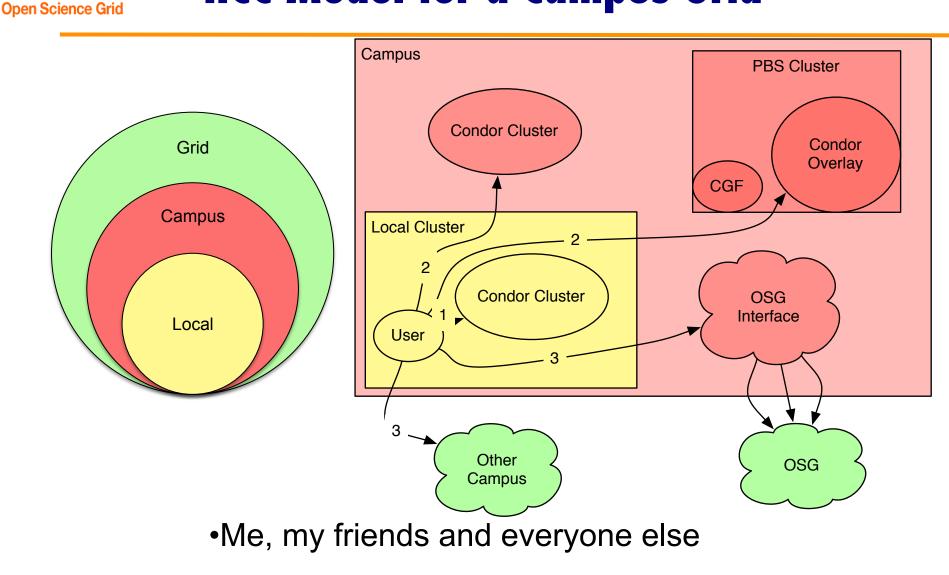

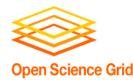

#### **Preferences/Observations**

 Prefer not installing Condor on every worker node when PBS is already there.
 Less intrusive for sysadmins.

- PBS and Condor should coordinate job scheduling.
  - Running Condor jobs look like idle cores to PBS.
  - We don't want PBS to kill Condor jobs if it doesn't have to.

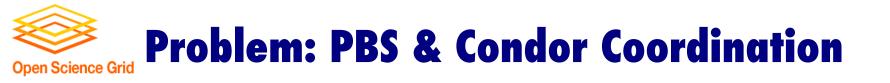

#### • Initial: Condor is running a job.

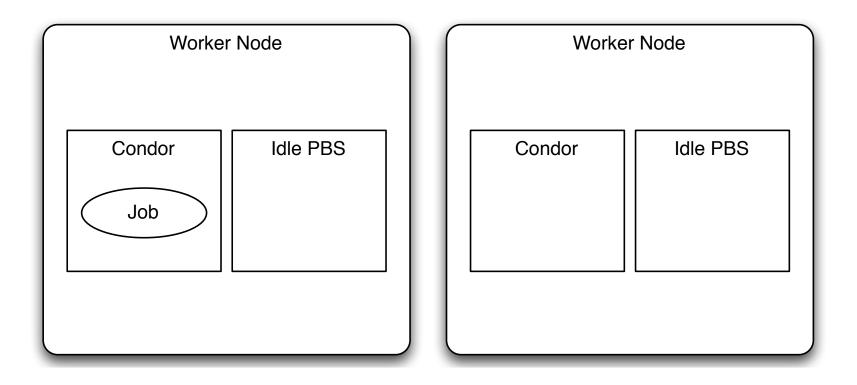

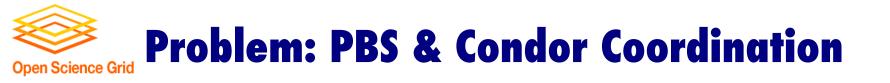

• PBS Starts a job – Condor restarts job

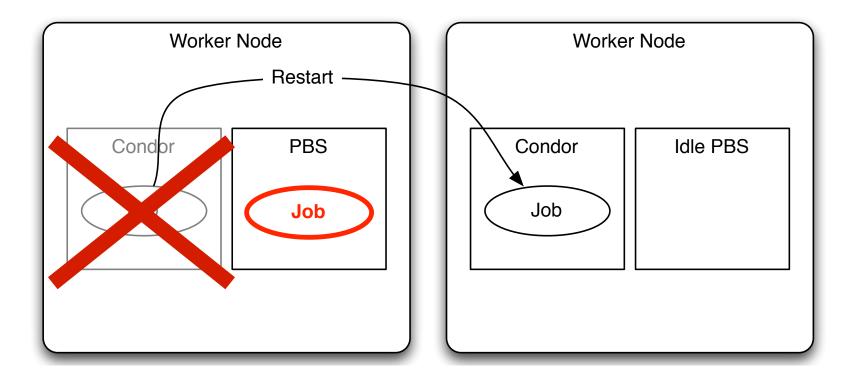

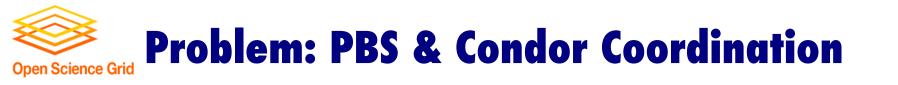

- Real Problem: PBS doesn't know about Condor
  - Sees nodes as idle.

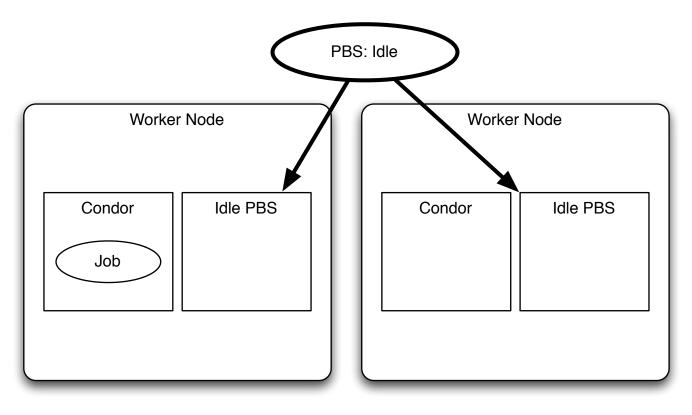

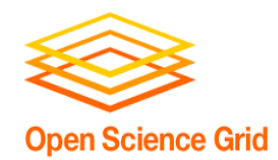

## **Campus Grid Goals - Technologies**

- Encompassed
  - BLAHP
  - Glideins (See earlier talk by Igor/Jeff)
  - Campus Grid Factory
- Transparent execution environment
  - Condor Flocking
  - Glideins
- Decentralized
  - Campus Grid Factory
  - Condor Flocking

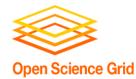

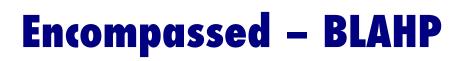

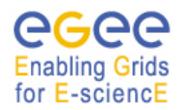

- Written for European Grid Initiative
- Translates Condor job into PBS job
- Distributed with Condor

• With BLAHP: Condor can provide a single interface for all jobs, whether Condor or PBS.

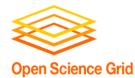

### **Putting it all Together**

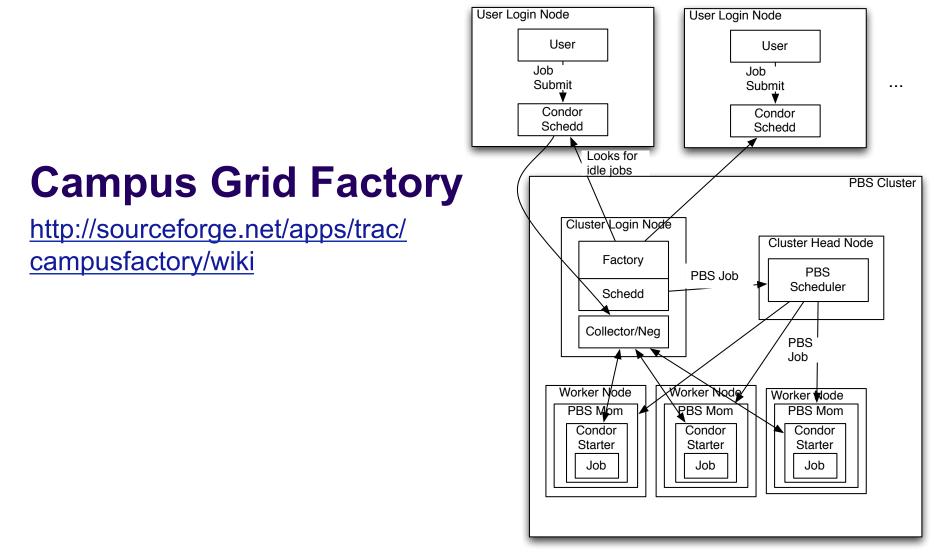

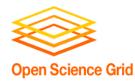

# **Putting it all Together**

 Provides ondemand Condor pool for unmodified clients with Flocking.

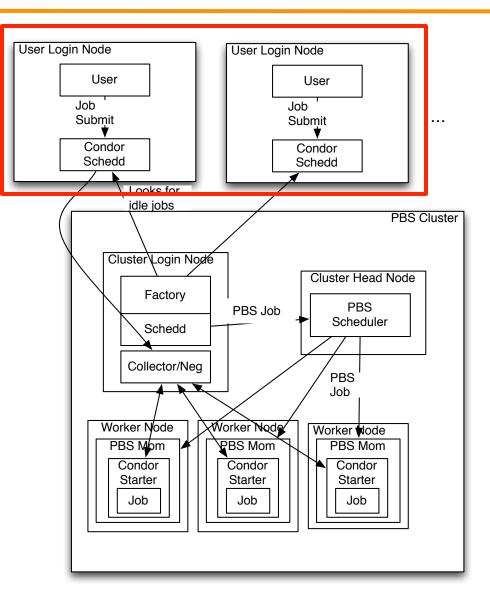

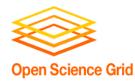

# **Putting it all Together**

- Creates an on demand condor cluster
  - Condor + Glideins +
    BLAHP +
    GlideinWMS + Glue

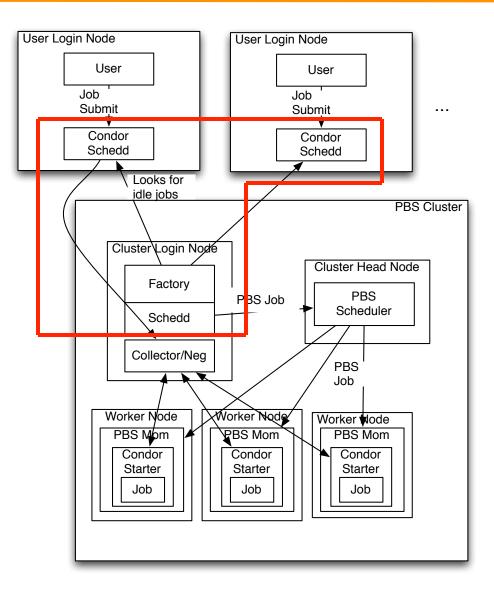

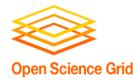

#### **Campus Grid Factory**

 Glideins on worker nodes create ondemand overlay cluster

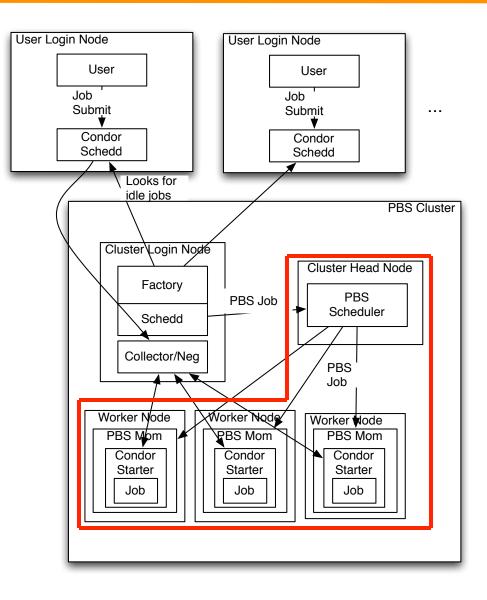

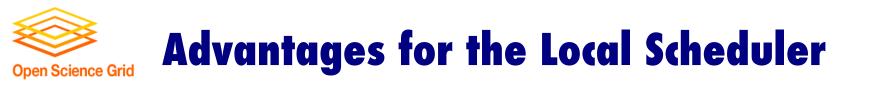

- Allows PBS to know and account for outside jobs.
- Can co-schedule with local user priorities.

PBS can preempt grid jobs for local jobs.

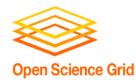

#### **Advantages of the Campus Factory**

- User is presented with an uniform Condor interface to resources.
- Can create overlay network on any resource Condor (BLAHP) can submit to PBS, LSF,...
- Uses well established technologies: Condor, BLAHP, Glidein.

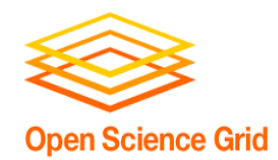

## **Problem with Pilot Job Submission**

- Problem with Campus Factory: If it sees idle jobs, it assumes they will run on Glideins.
  - Jobs may require specific software, ram size.
  - Campus Factory will waste cycles submitting idle Glideins.
  - Solutions in past were filters, albeit sophisticated.

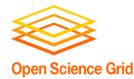

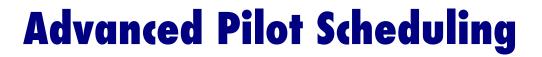

## What if we equated: Completed Glidein = Offline Node

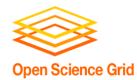

## **Advanced Scheduling: OfflineAds**

- OfflineAds were put in Condor for power management
  - When nodes were not needed, Condor can turn them off
  - Condor needs to keep track of what nodes it has turned off, and their (maybe special) abilities.
- OfflineAds describe an turned off computer.

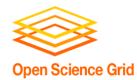

## **Advanced Scheduling: OfflineAds**

- Submitted Glidein = Offline Node
  - When a Glidein is no longer needed, turns off.
  - Keep Glidein description in an OfflineAd
  - When a match is detected with the OfflineAd, submit an actual Glidein.
  - It is reasonably expected that one can get a similar Glidein when you submit to the local scheduler (BLAHP).

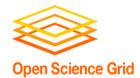

### **Extending Beyond the Campus**

#### • Nebraska does not have idle resources:

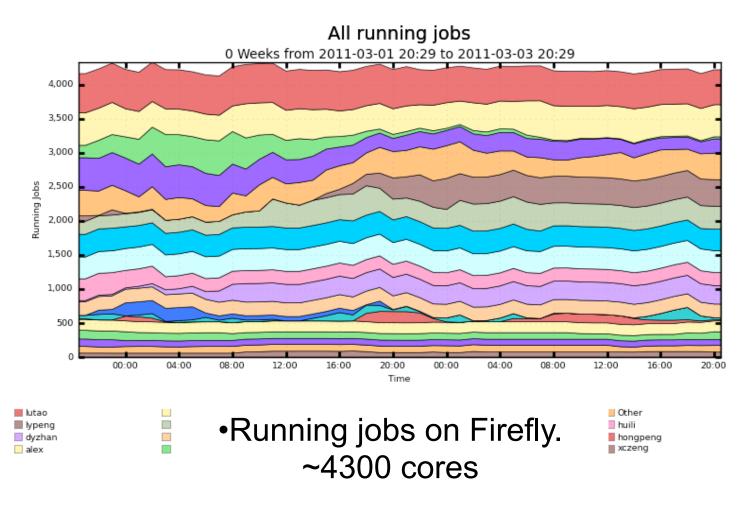

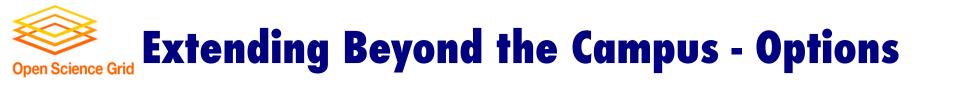

 In order to extend transparent execution goal, need to send Condor outside the campus.

- Options for getting outside the campus
  - Flocking to external Condor clusters
  - Grid workflow manager: GlideinWMS

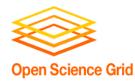

#### Extending Beyond the Campus: GlideinWMS

- Expand further with OSG Production Grid
- GlideinWMS
  - Creates a on-demand Condor cluster on grid resources
  - Campus Grid can flock to this on-demand cluster just as it would another local cluster

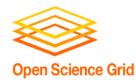

### **Campus Grid at Nebraska**

- Prairiefire PBS/ Condor (Like Purdue)
- Firefly Only PBS
- GlideinWMS interface to OSG
- Flock to Purdue

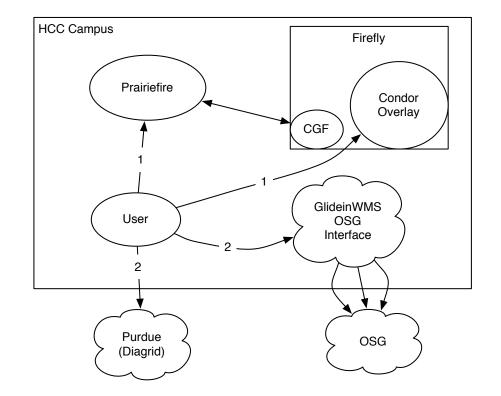

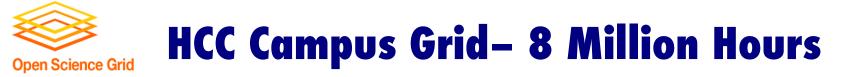

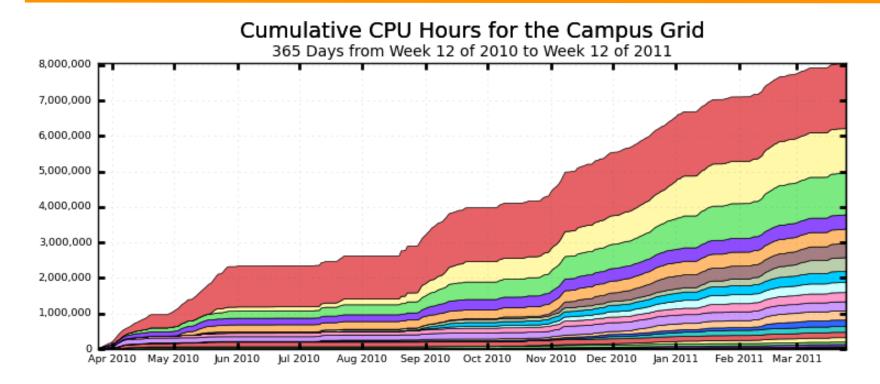

Omaha (1,833,539)
 UNKNOWN (258,534)
 Purdue (387,130)
 Michigan (262,206)
 UConn (404,537)
 Cornell (66,597)
 prairiefire.unl.edu (17,537)
 BNL (25,783)

FNAL (1,257,489)
 UNESP (403,742)
 Wisconsin (180,432)
 MIT (257,637)
 UCSD (313,358)
 NERSC-CARVER (164,549)
 OSCER\_ATLAS (63,575)
 Harvard (3,962)

Nebraska (1,179,664)
 Clemson (402,018)
 Caltech (151,982)
 Fermigridosg1 (283,961)
 Firefly - HCC Campus Grid (123,905)
 Local Job (8,944)
 UIndiana (9,554)
 AmazonEC2 (0.00)

Total: 8,060,645 , Average Rate: 0.26 /s

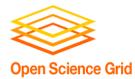

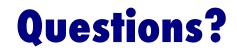

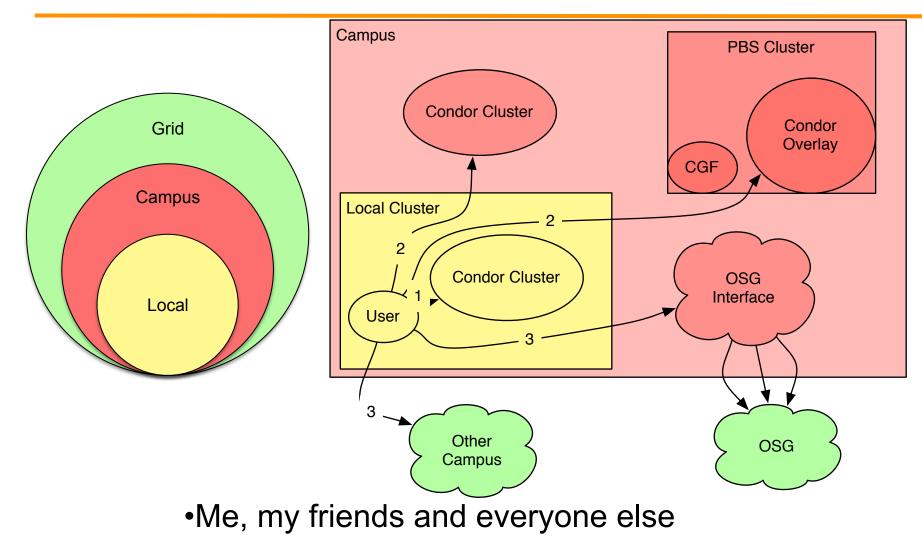